## Informatique en CPGE (2017-2018) Exercices : polynômes

Un polynôme est défini par la liste de ses coefficients dans l'ordre croissant. Par exemple, le polynôme  $-X + 4X^3 + 2X^5$  est représenté par [0,-1,0,4,0,2].

## Opérations de base

1. Ecrire une fonction print\_poly(p) qui ne renvoie rien mais affiche par exemple le polynôme p cidessus sous la forme :

 $-X + 4 X^3 + 2 X^5$ 

- 2. Ecire une fonction oppose(p) qui renvoie l'opposé de p.
- 3. Ecire une fonction **prod\_poly\_reel(p, r)** qui renvoie le produit du polynôme **p** par le réel **r**.
- 4. Ecire une fonction somme\_poly( $\bf{p}, \bf{q}$ ) qui renvoie la somme des polynômes  $\bf{p}$  et  $\bf{q}$ .
- 5. Ecire une fonction **produit**  $poly(p, q)$  qui renvoie le produit des polynômes **p** et q.
- 6. Ecire une fonction **puissance**  $\text{poly}(p, n)$  qui renvoie la puissance n-ème du polynôme p. (n est un entier)
- 7. Ecire une fonction derive\_poly(p) qui renvoie le polynôme dérivé de p.
- 8. Ecire une fonction primitive\_poly(p) qui renvoie un polynôme primitive de p.
- 9. Ecire une fonction **valeur\_poly(p, x)** qui renvoie la valeur du polynôme **p** en x. (x est un réel)

## Polynômes de Legendre

On définit un produit scalaire par :  $\langle p, q \rangle = \int_0^1$ −1  $p(x)q(x)\mathrm{d}x$ .

- 1. Construction de la base canonique : définir une variable base de type list contenant la liste des polynômes  $1, X, X^2, \ldots, X^{10}$ .
- 2. Ecire une fonction scalaire $(p,q)$  qui renvoie le produit scalaire des polynômes p et q.
- 3. Ecire une fonction norme(p) qui renvoie la norme du polynôme p.
- 4. Polynômes de Legendre normalisés : définir une variable legendre de type list contenant la liste des polynômes de Legendre normalisés (degré de 0 à 10). On utilisera pour cela le procédé d'orthonormalisation de Gram-Schmidt sur la base canonique.

Si on souhaite obtenir les polynômes de Legendre on multipliera chaque polynôme de degré i par  $\sqrt{2}$ 

$$
\sqrt{\frac{2}{2i+1}}.
$$

- 5. Représenter sur un même graphique les polynômes de Legendre normalisés jusqu'au degré 6, sur l'intervalle [−1; 1].
- 6. Tester le code suivant permettant de représenter les approximations de la fonction sinus par une combinaison linéaire des polynômes de Legendre. (degré  $\leq$  3, puis degré  $\leq$  5 et degré  $\leq$  7).

```
import numpy as np
import scipy.integrate as integ
def f(x):
    return np.sin(2.0*np.pi*x)
def approx(k):
    r=[0]for i in range(k+1):
        s=integ.quad(lambda x:f(x)*valeur_poly(legendre[i],x),-1,1)[0]
```

```
q=prod_poly_reel(legendre[i],s)
        r=somme_poly(r,q)
    return r
xliste=[i/100-1 for i in range(201)]
yliste=[f(x) for x in xliste]
plt.plot(xliste,yliste)
yliste=[valeur_poly(approx(3),x) for x in xliste]
plt.plot(xliste,yliste)
yliste=[valeur_poly(approx(5),x) for x in xliste]
plt.plot(xliste,yliste)
yliste=[valeur_poly(approx(7),x) for x in xliste]
plt.plot(xliste,yliste)
plt.show()
```
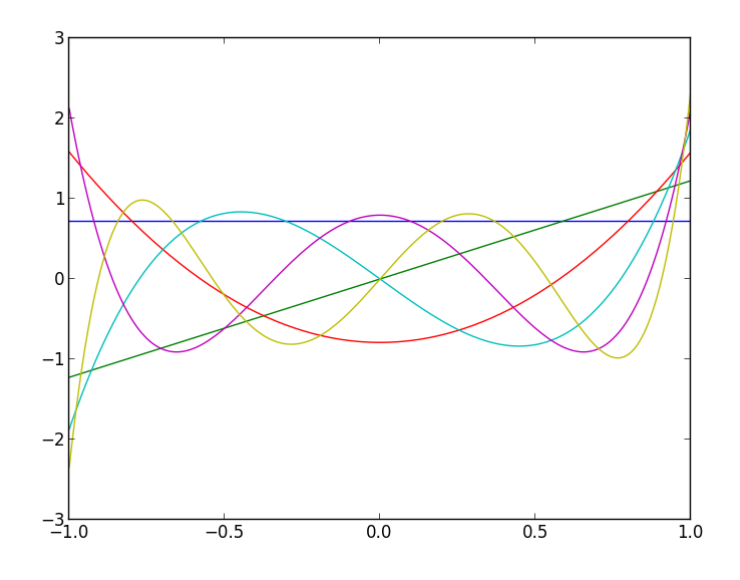

FIGURE 1 – Polynômes de Legendre normalisés

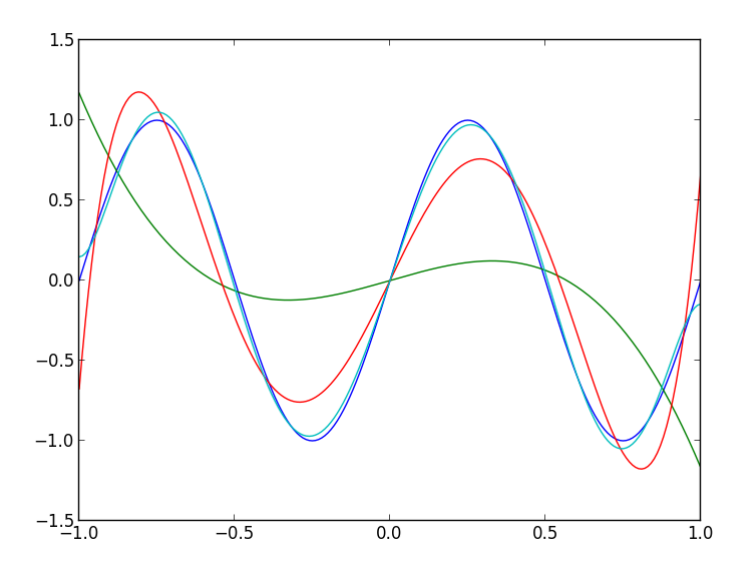

FIGURE 2 – Approximations de la fonction sinus